## Photoshop CC 2018 Download free With Keygen WIN + MAC {{ lifetime releaSe }} 2022

Installing Adobe Photoshop and then cracking it is easy and simple. The first step is to download and install the Adobe Photoshop software on your computer. Then, you need to locate the installation.exe file and run it. Once the installation is complete, you need to locate the patch file and copy it to your computer. The patch file is usually available online, and it is used to unlock the full version of the software. Once the patch file is copied, you need to run it and then follow the instructions on the screen. Once the patching process is complete, you will have a fully functional version of Adobe Photoshop on your computer. To make sure that the software is running properly, you should check the version number to ensure that the crack was successful. And that's it - you have now successfully installed and cracked Adobe Photoshop!

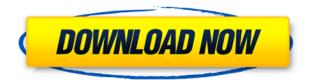

An intense interest in the world of graphic design, as well as in photography, led me to learn how to use Photoshop. Among other things, this led me to develop a love for and appreciation for the art of typography, the art of applying graphics in the correct manner, the art of perfection. Some people see these things as more than just permanent additions to photos. To them, it can be the end of something. Nothing ever ends. Instead, it endures, and it becomes an element of a new thing. This is so beautiful. Heck, what's not to love about that list? The truth is, the Photoshop team has done their best to exploit all the possible terrain of photo editing. I'm not dissing the program in its current incarnation. It's clear to me that a new attitude and expectations about how the Image editor should work a program was already in place when Photoshop Elements launched, and people were delighted with the results. Photoshop is still the industry-leading best-selling image editing software in the world. So, this may come as a big shock, but Photoshop Elements is a far better image editing app than Photoshop. And just so you'll know, we have been using both of these apps for several years now. Yes, I even use both regularly. To be clear, I've been using Photoshop Elements in the tradition of Photoshop's predecessor, Photoshop 1. Through the years, however, many new ideas and improvements have been added to Photoshop. Photoshop Elements is most powerful because of all the features that have been introduced. There is definitely a learning curve involved with Photoshop Elements because the task of learning Photoshop is such a challenge alone. So there's no extra

struggle for those people who already know Photoshop.

## Photoshop CC 2018 Download Keygen For (LifeTime) With Serial Key [32|64bit] 2022

Perform intuitive tasks in Photoshop with the help of the Elements, Bridge, and Photoshop CS6 user interface. Photoshop and Bridge are tightly integrated and so you can work quickly with your images. Create and manipulate shapes, apply effects, and apply layers. Edit and retouch image layers, bring in reference images, and export or print your favorite images. Make your photo projects even better with one of these convenient tools. These Photoshop tutorials cover how to use dozens of editing, organizational, and special effects tools in Photoshop, including layers, selections, effects, editable gradients, filters, and artistic masking. Have your pixel perfect images! Learn the basics of using a Wacom pen tablet and stylus on a computer. A Wacom tablet has a special screen with an additional pressure-sensitive surface that lets you pick up and move your stylus around on the screen to create amazing visual effects. Unleash the power of Photoshop's filters, effects, and drawing tools. With advanced blending modes, layers, and layer effects, you can stretch or compress layers and apply sophisticated effects that let you paint with pixels. If you're looking for more information about Photoshop as a tool, this guide will help you understand some of the features, steps and utilities available in the app. You should also take a look at the Help Center, which is packed with useful tutorials and content. We've included a list of tutorials in the Help Center so you'll be able to find the information you need when you need it. There's usually a version of this tutorial for the Windows, Mac, iOS and Android platforms, so you'll find what you need and when you need it. Don't worry, however, if this tutorial doesn't cover tough topics or show step-by-step instructions for features that you're working through. You can always check out your camera manual, try to replicate your steps or read the tutorials in Adobe's own Help Center. 933d7f57e6

## Photoshop CC 2018 Download Keygen For (LifeTime) For PC 2022

The Adobe Photoshop is most widely used image editing software in the world, used for photo retouching and retouching, graphic designing and more. We give you a list of the best and powerful tools that are especially designed for professional photographers Adobe Photoshop is the world's ultimate tool for photo editing and retouching. Let's explore some of the best and powerful elements that a photographer would use to create their perfect Instagram photos from Photoshop: The Adobe Photoshop is the powerful tool for photo editing and retouching. It also comes with powerful features to prepare your photos for print like photo montages, cropping, colouring, and perfecting the edges. It might be a little complex to the beginners, but with the help of tutorials, you can be an expert with the tool in no time. Here are the most important Photoshop elements that you should start using on your photos to get great results: The Adobe photoshop is a powerful tool used for photo editing and some other important graphic designing tasks. Few of the tools that you might already known are the basic editing tools like resize, crop, rotation they are very useful in the editing process. But, the feature that really has to be featured in the tool is the editing tools which mostly work on the layers apart from the main working. The new layer is the most important tool that hasn't been prominently used in the graphic designing industry in the last few years. Deselect Selection Blur clones an object or group of objects into a new layer and sets it as the active layer. There are other editing tools like resize, rotate, crop, transform, or Adjustment layers that enable the user to make changes to existing layers. It make any adjustments to an object as it has its particular layers and their changes are independent of each other.

how to download adobe photoshop 7.0 free download in windows 7 adobe photoshop 7.0 download for windows 7 free download adobe photoshop latest version download for pc free download download adobe photoshop cs6 for pc free download adobe photoshop 7.0 download for pc windows 10 64 bit free download adobe photoshop 7.0 free download with key full version for pc free download software adobe photoshop 7.0 download for pc free download photoshop download for windows 10 free download adobe photoshop cs6 free download for windows 10 free download how to download adobe photoshop for windows 10 free

When you can see the number of choices you have in Photoshop, it may seem

overwhelming at first. However, with a number of methods, you are able to get to your desired creative and unique layout in short time. In this tutorial, we will guide you through the basics of Photoshop from the ground up. The following section provides information on how to adjust images in Photoshop. You can choose from many different tools and tools to adjust brightness, contrast, levels, white balance, and more. There is no limit to the number of adjustments you can make to the image. Besides, the new update allows Adobe to streamline and simplify desktop controls, bringing together tools, controls and help into a single screen panel, allowing users to more easily express their creativity. With the new update, the Adaptive - A- Weighted Quick Selection follows the Paths or polylines automatically, which aids in selection tasks involving more than one shape. Also, when using Â"Continue past the first selectionÂ", the alternative selection will retain the weight of the step until the user ends the operation. Also, in another version, users will find an improved Adobe Mixpanel dialog box, which helps users to understand and analyze each step performed in a project. With Mixpanel, users will also find a smooth workflow for feedback based on user behaviour. Users can see how they behave while making changes, and from these statistics, designers can see which features or UI elements are causing frustration. Users can also opt to change and improve the workflows and any guidelines to deliver exceptional user experiences.

Adobe Studios, the worldwide community that fuels creative professionals, is excited to officially release Create > Share > Review to users via Photoshop for iOS and Android. This new feature takes collaboration to another level with a host of new, productivity-focused features and improvements that make sharing and reviewing photos, documents and other media even easier. Available in Beta for iOS and Android devices now, all users can change filters and adjustments, then share new changes with their collaborators. Users also get access to filters and adjustments that collaborators don't have, and more convenient ways to add liner notes and comments. New features also make tracking revisions and approvals easier. The new Notes app on Photoshop for iOS and Android now provides a dedicated place to track revisions. Photoshop Mobile allows editors to draw annotations, or add comments via the Photos app.\* Users can now sync and export Notes data between devices, and share with artists or other collaborators in an instant. "We're excited to roll out improvements to the Create > Share > Review workflow, including faster filtering and the ability to create and share a unique set of filters with our Power Filters feature on Photoshop for iOS and Android," said Jeff Simonds, chief product officer, Creative Cloud. Adobe Photoshop Elements 16 provides a host of revolutionary new features to create the most engaging, social experiences, enhance movies and videos and preserve

memories. The program now also provides one-click sharing of images to email, social networks and more. With a new Fill tool, users can now quickly and easily replace unwanted objects with an image or shape.

https://new.c.mi.com/ng/post/254995/Shopist\_Laravel\_Ecommerce\_Rar https://new.c.mi.com/br/post/43382/FULLRemoveWAT225Windows7\_NEW https://new.c.mi.com/br/post/42808/Titanic\_Bangla\_Dubbed\_Full\_Moviegolkes\_VERIFIED https://new.c.mi.com/br/post/42803/CS\_Sp-Hox\_V1\_zip\_Toolgolkes\_Extra\_Quality https://new.c.mi.com/ng/post/252398/Dhruva\_Tare\_Kannada\_Film\_Mp3\_Songs\_\_EXCLUSIVE\_\_F https://new.c.mi.com/ng/post/252408/Burnout\_Paradise\_Setup\_Exe\_Download\_EXCLUSIVE https://new.c.mi.com/ng/post/252403/Pavel\_Corut\_Carti\_Pdf\_Download\_High\_Quality https://new.c.mi.com/ng/post/252482/Vester\_Stage\_Series\_Serial\_Number\_\_TOP https://new.c.mi.com/ng/post/255005/SketchUp\_Pro\_2018\_V18016975\_Plug-ins\_Pack\_Crack\_NE https://new.c.mi.com/br/post/42919/Silent\_Install\_Builder\_V607\_Crack\_\_HOT\_\_ed https://new.c.mi.com/br/post/251917/HACK\_Autodesk\_Maya\_LT\_2018\_64-Bit\_BEST https://new.c.mi.com/br/post/42801/Amada\_Ap\_100\_Free\_TOP\_Software\_DownloadI https://new.c.mi.com/br/post/4263/Free\_Download\_Video\_Pementasan\_Teater\_Koma\_1\_TOP https://new.c.mi.com/ng/post/251922/Harry\_Potter\_Half\_Blood\_Prince\_720p\_Tpb\_Torrent\_TO

Photoshop is a perfect tool to design and modify images. It has a wide variety of Photoshop tools. One of the tools is cloning. It has a layer template that allows an exact duplication of an existing layer. You can use the clone tool to duplicate any layer and use it as a new layer. Adobe Photoshop Features - If you are planning to make a website, brochure, or any other online medium, then having an RSS feed is an important step that must be taken. And if it is not taken care of, then it will create a negative impact as it will have negative effects on how your users are able to access it. If you are a newbie, then you require a pre-designed feed and if this is an established website, you must take care of adding a feed into it. The reason why it is a necessity is that it enables people to get content from the site and then users can develop interest in visiting the site if the site has great content. And if it has great content, they will return to get more content. Adobe **Photoshop Features** - You must have the skills to create a good website so that it has an appealing look and attracts users to visit it. Because this is the reason many people visit a website is to get more information about that site's purpose. And if it doesn't have an appealing look, then it will make your site ugly and will eliminate user from visiting it. There are so many website designing tools that you can use to design a simple website for yourself or to create a design for your company's website. The best and most popular is Dribbble. It is a website of different graphic designers where users have the ability to post their works and other designers can discuss or comment on them. If you have an account, you can submit your designs and others can give reviews on them. You will also be able to log in and view the most popular designs.

Now, on a related note, it is possible to export wildfly to Adobe XD to do a new document. Secondly, adobe XD can import MobiXchange's mobile design direction which is one of the hottest Style Kids. Adobe XD is 100% vector based and can edit Adobe XD files. Also, Adobe XD supports AI-powered design, and it keeps creating new creative ideas as you add more content to your project. Tagging panels are now always visible and the new tag structure makes it easier to find and manage tags. If you've ever wanted to use a feature like the ones found in Photoshop but with out-of-the-box support for flowcharts and mind maps, while retaining the font stylings, then look no further than Adobe Mind Map Maker Preview. In 2019, Photoshop releases the year's trendiest new features. Examples include new user interface and new effects toolbox features. Particularly, the next version of Photoshop will spotlight plug-ins that enable you to carry out more complicated techniques in Photoshop, from making collages, editing layers, improving clarity, and customizing the format of text. Photoshop can now run in headless mode. You can specified files for automatic backups. To create visually appealing text with a professional-looking font, use the downloadable To Do list template in Illustrator CS6. Call out who is responsible for a task, so everyone in your organization knows what to do next. Your document can be saved in an iWork or Microsoft Office format. Another new feature is the ability to send email reminders that are created based on the information that you add to the CSV files in the past. You can export and share video thumbnails and adjust the Smart Type tool for full and consistent text for all applications.